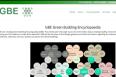

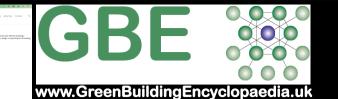

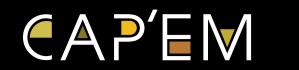

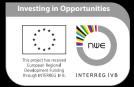

Cycle Assessment Procedure for Eco-impacts of Materials

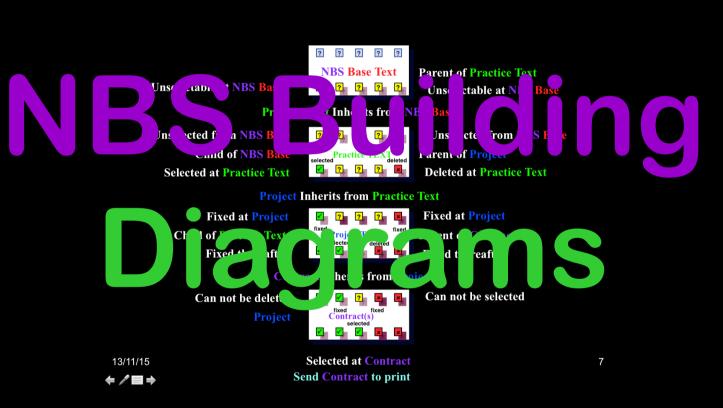

## How NBS Building is used:

- Many practices start project specifications
   from scratch each time
- Not learning from any past projects
- Inefficiencies persist
- Inconsistency persists
- Project experience lost to next projects
- Individual knowledge and skills not built upon
- This even happens in dedicated project spec teams (E.g. CT, SEH)

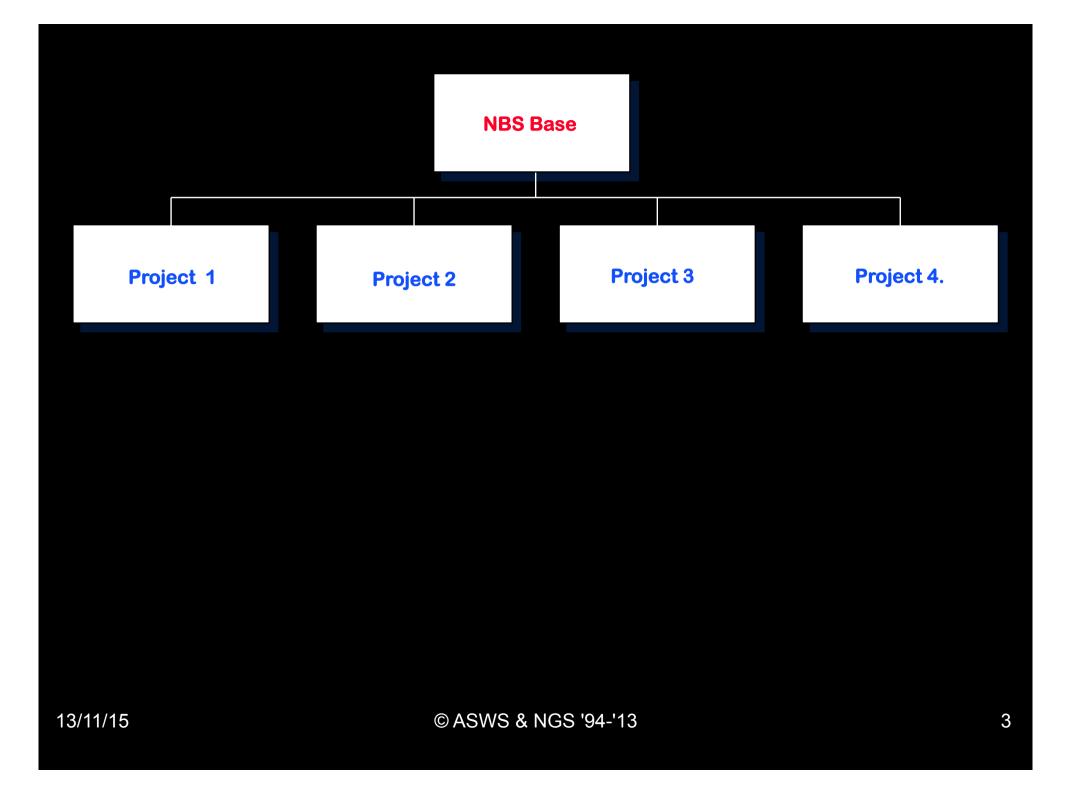

## How NBS Building works:

- Application of Templates in software
- Link templates in a hierarchy
- To ensure efficiency of effort

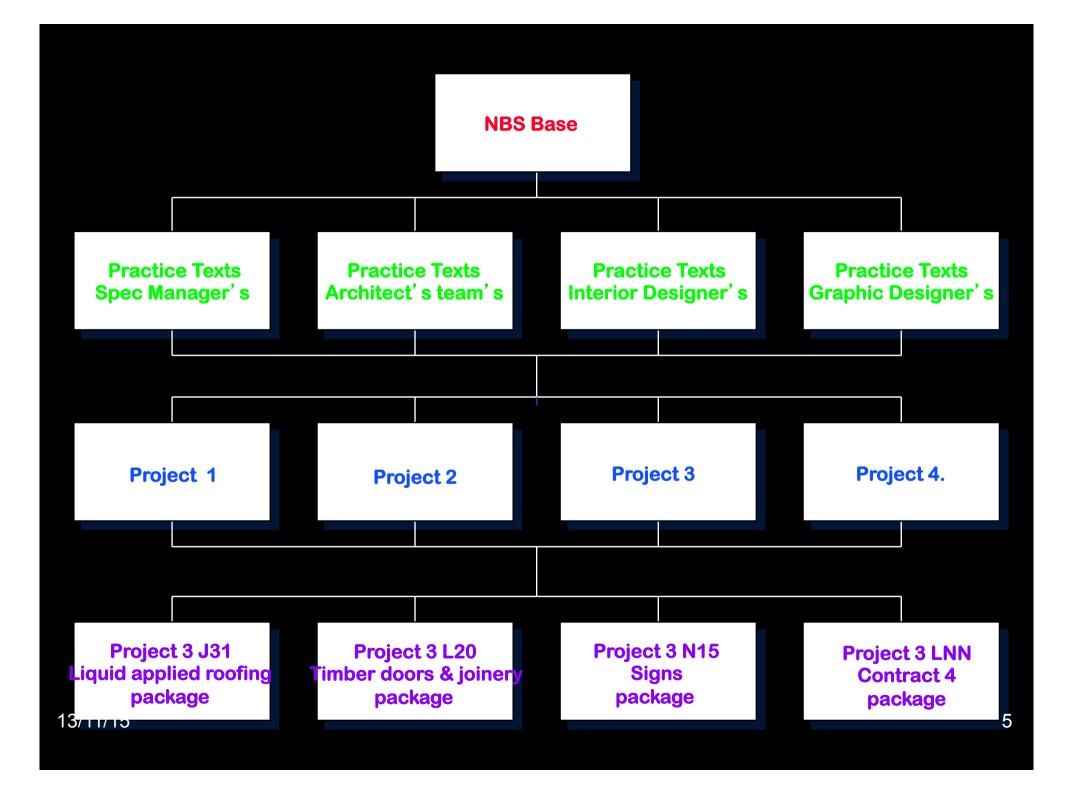

## How NBS Building can work:

- Templates
- Hierarchy
- Inheritance
- Linkages

**Unselectable at NBS Base** 

| ?                    | ? | ? | ? | ? |
|----------------------|---|---|---|---|
| <b>NBS Base Text</b> |   |   |   |   |
| <mark>?</mark> ?     | ? | ? | ? | ? |

Parent of Practice Text Unselectable at NBS Base

#### **Practice Text Inherits from NBS Base**

Unselected from NBS Base Child of NBS Base Selected at Practice Text

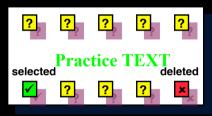

Unselected from NBS Base Parent of Project Deleted at Practice Text

**Project Inherits from Practice Text** 

Fixed at Project Child of Practice Text Fixed thereafter

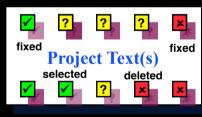

Fixed at Project Parent of Contract Fixed thereafter

#### **Contract Inherits from Project**

Can not be deleted
Project

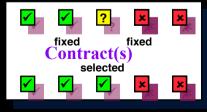

Can not be selected

13/11/15

Selected at Contract Send Contract to print

## How NBS Building works:

Editing at each level in hierarchy

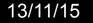

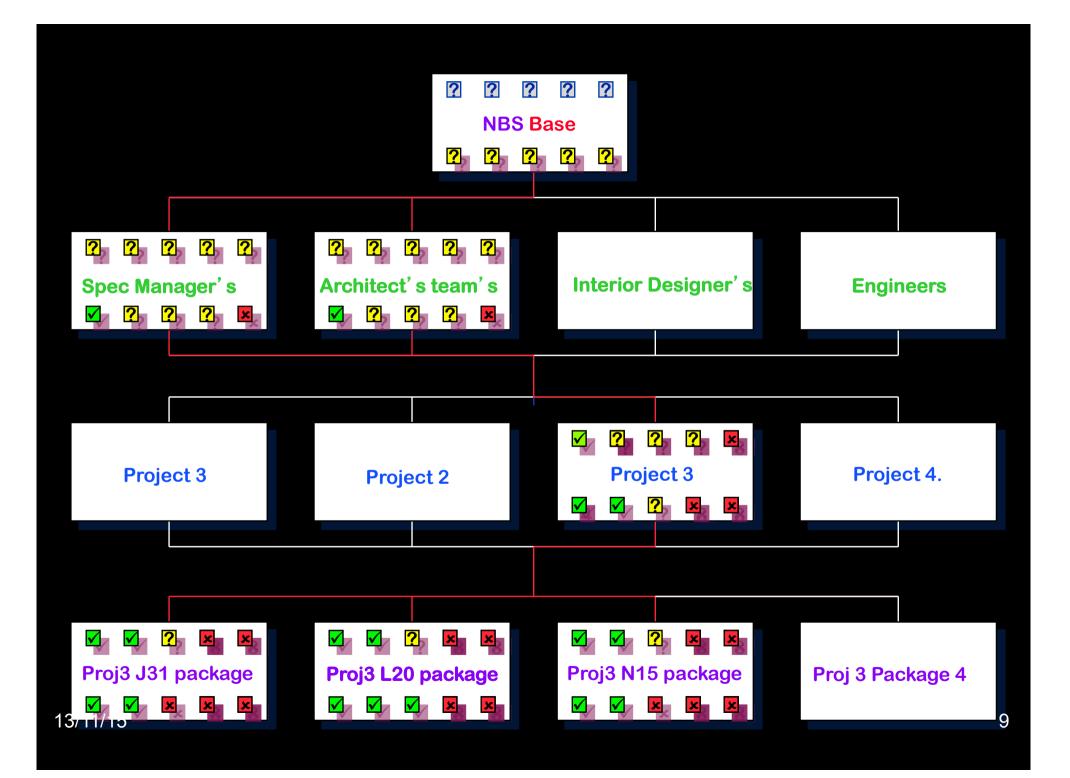

## How NBS Building can work:

- Possible sources of information in addition to NBS:
  - ASWS work sections or embellishment of NBS
  - GBS work sections and product specifications
  - NES National Engineering Specifications (M&E)
  - PSA Property Services Agency (1991)
  - SPAB Conservation Spec
  - FIRA Furniture Spec,
  - SGD Landscape Spec,
  - TRADA Timber spec, NSSS, MoT,

• All these specifications can be used to create <sup>13/11/15</sup> the Office Specification Template <sup>10</sup>

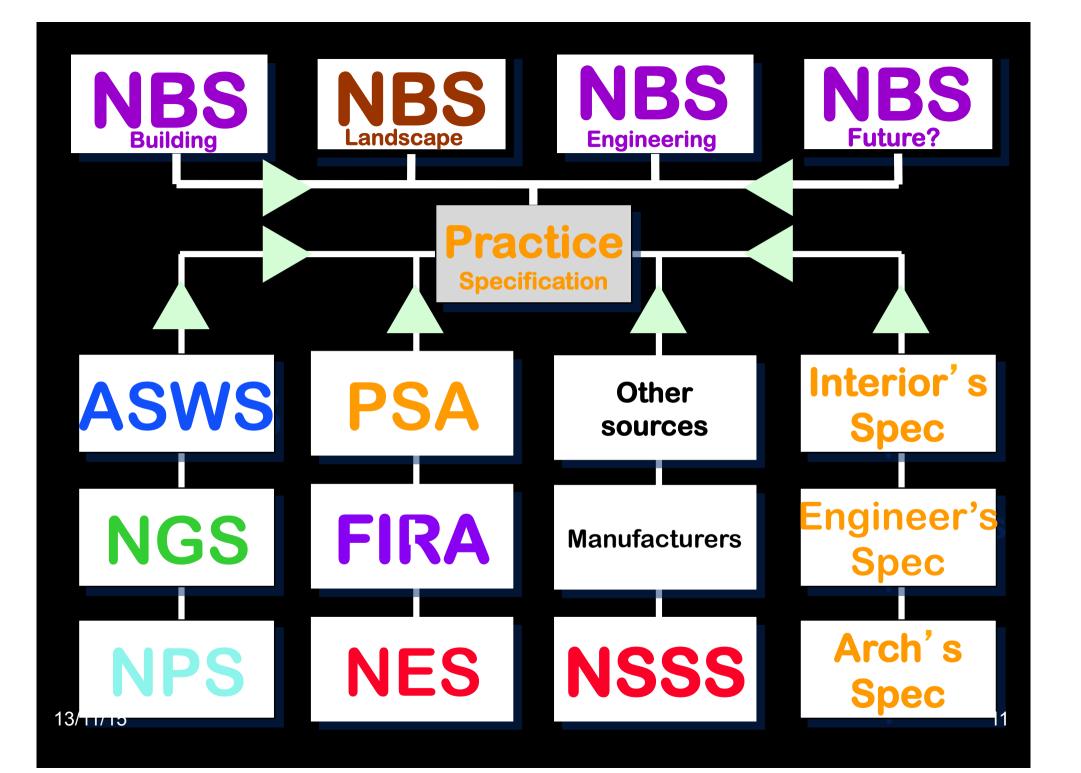

## How NBS Building can work:

- Options on how templates can be used
- Different practices and their workload can dictate how this is done

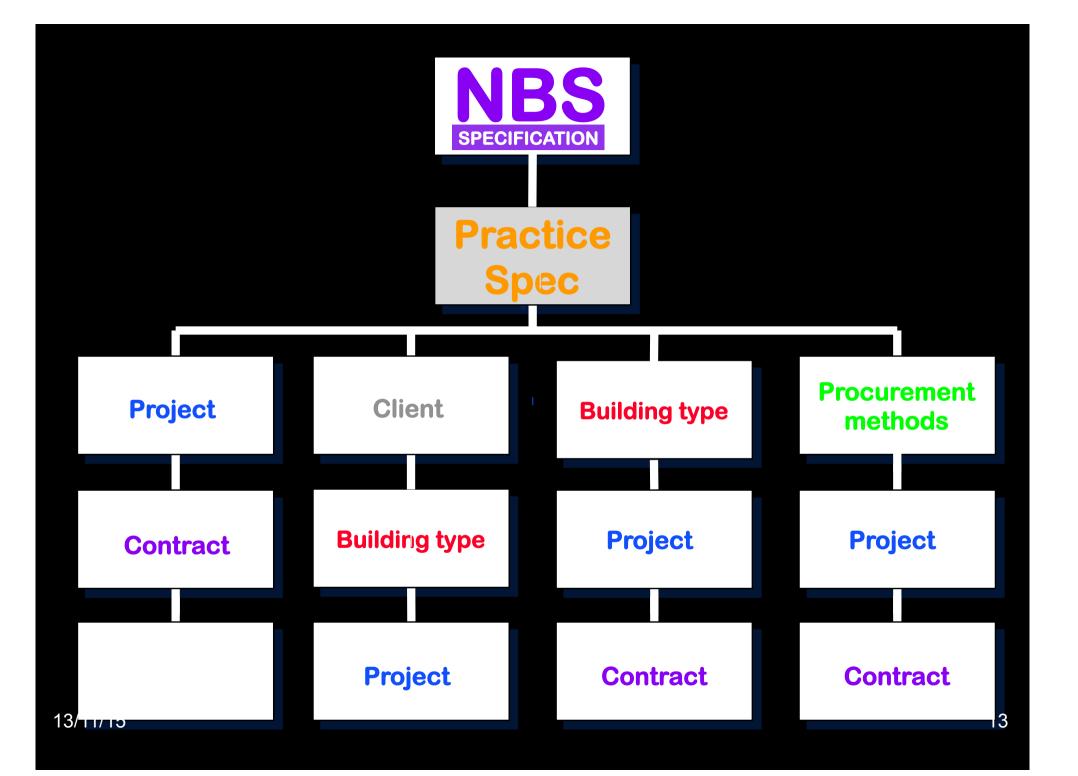

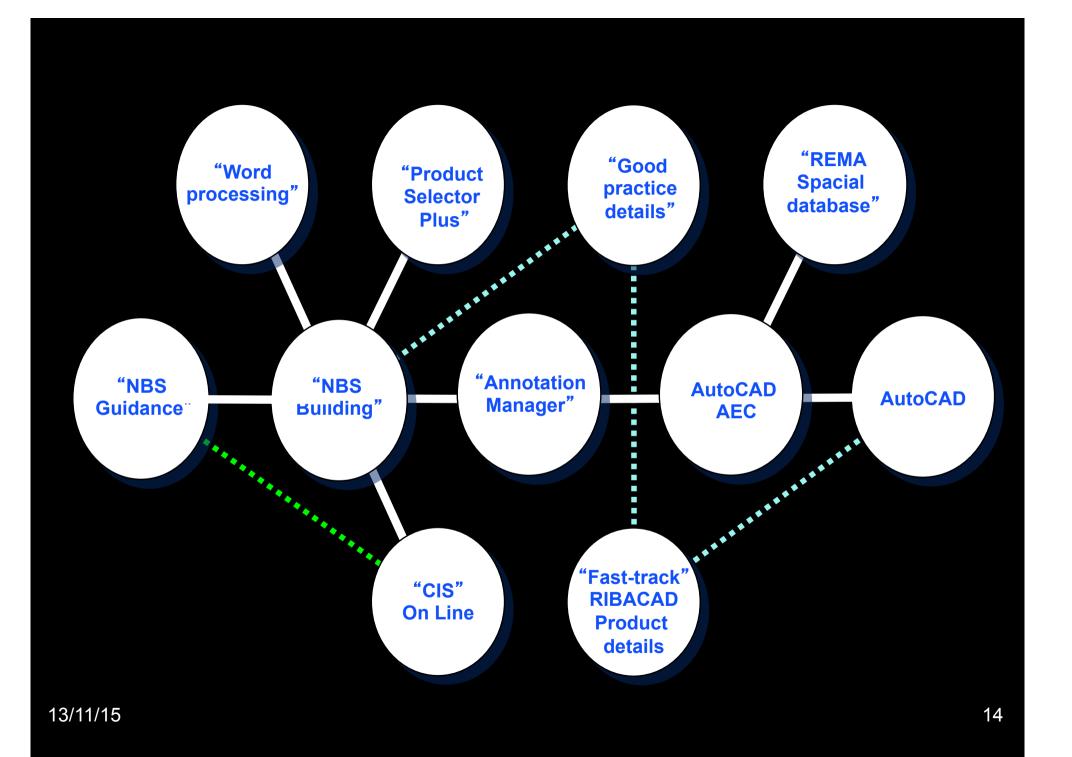

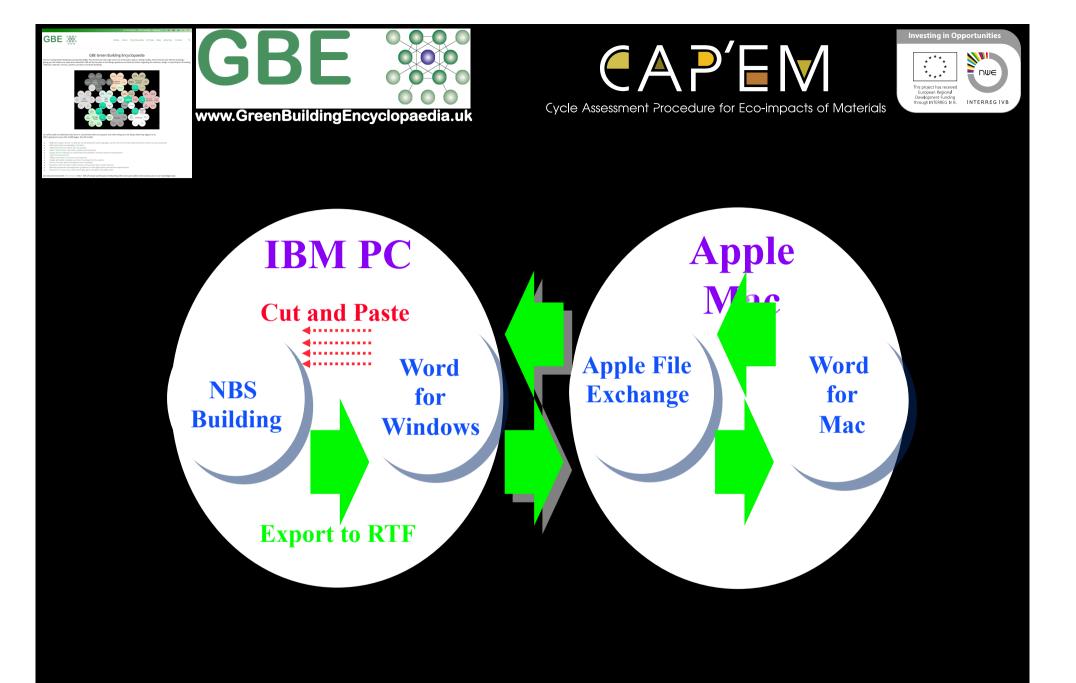

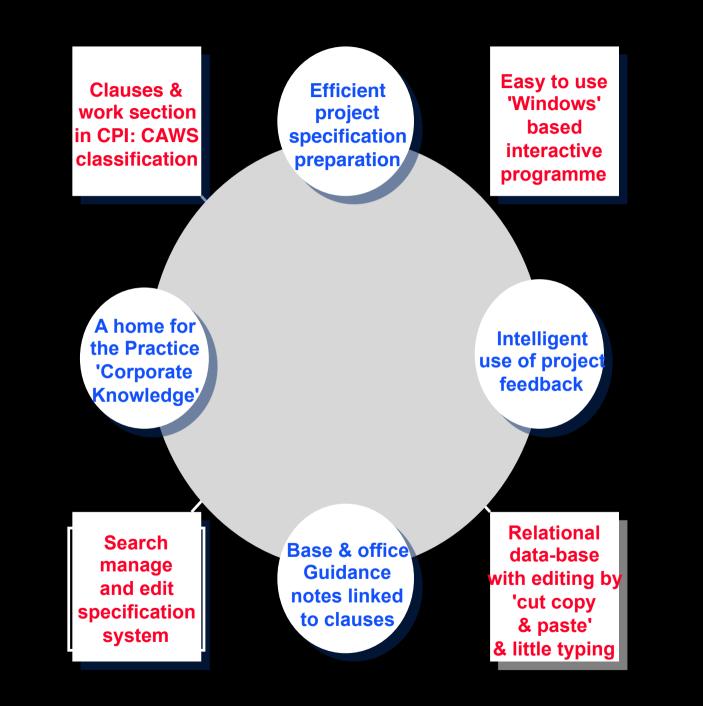

13/11/15

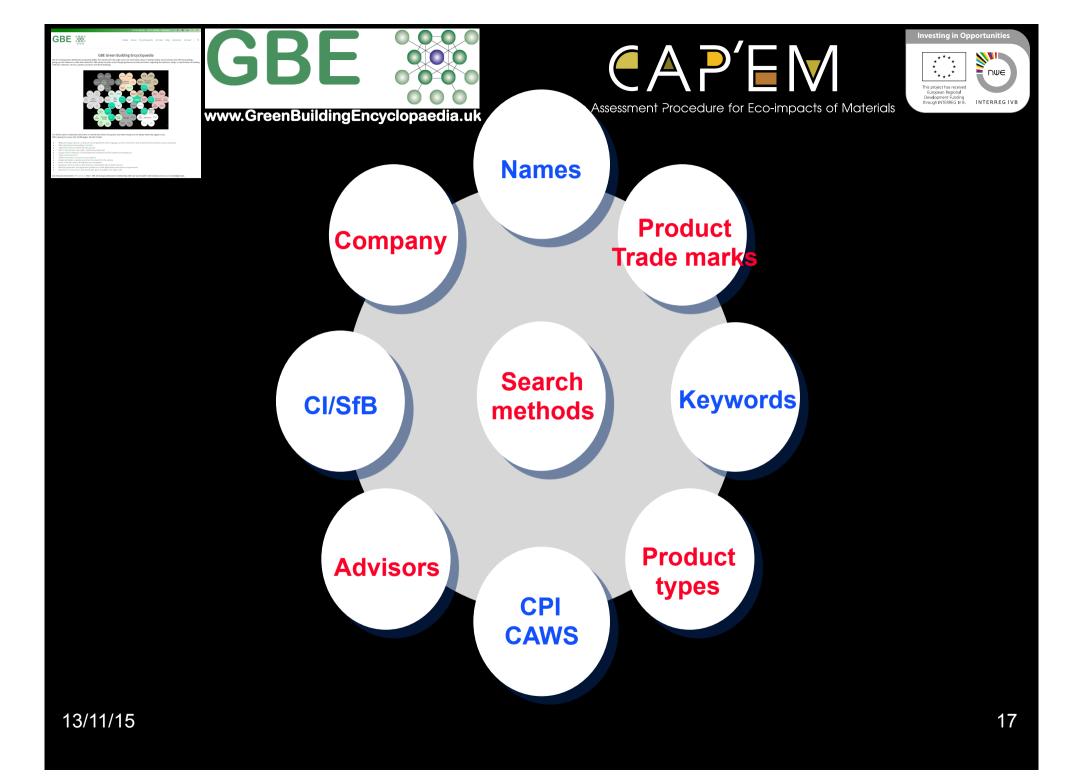

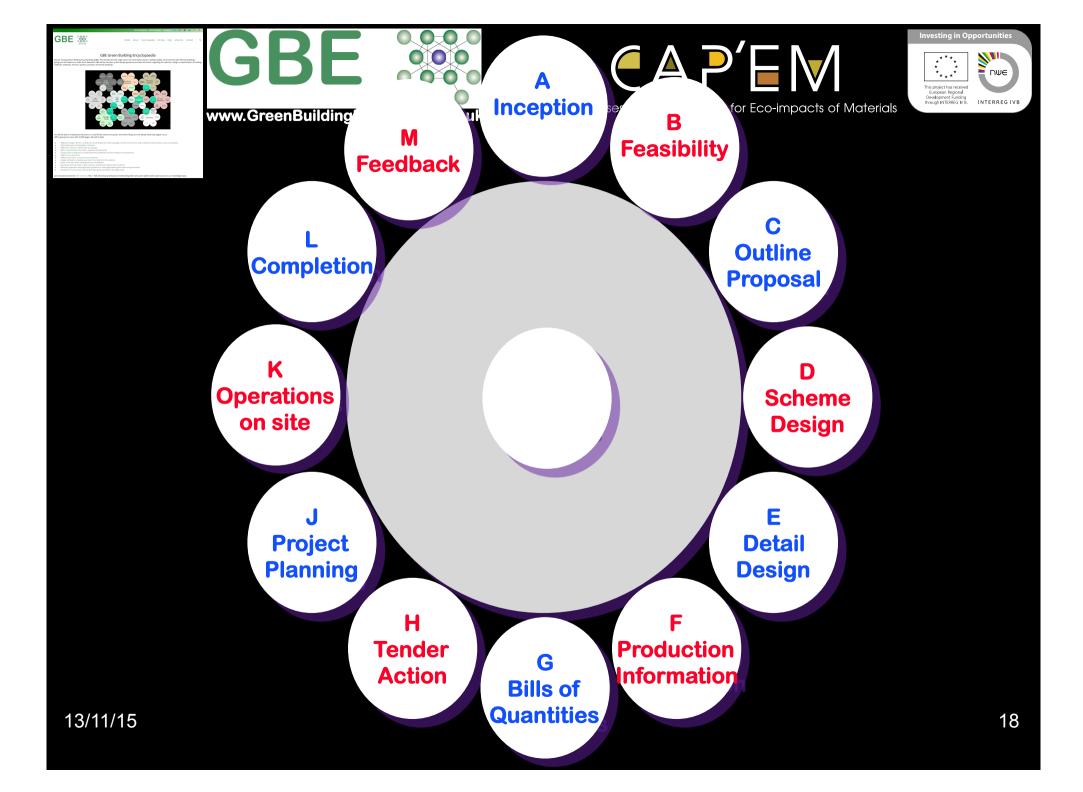

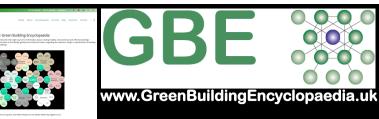

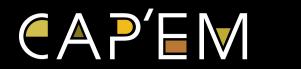

Cycle Assessment Procedure for Eco-impacts of Materials

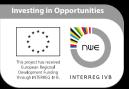

# Specification: at what stage?

RIBA Plan of Work Stages 0 to 7 (or 8)

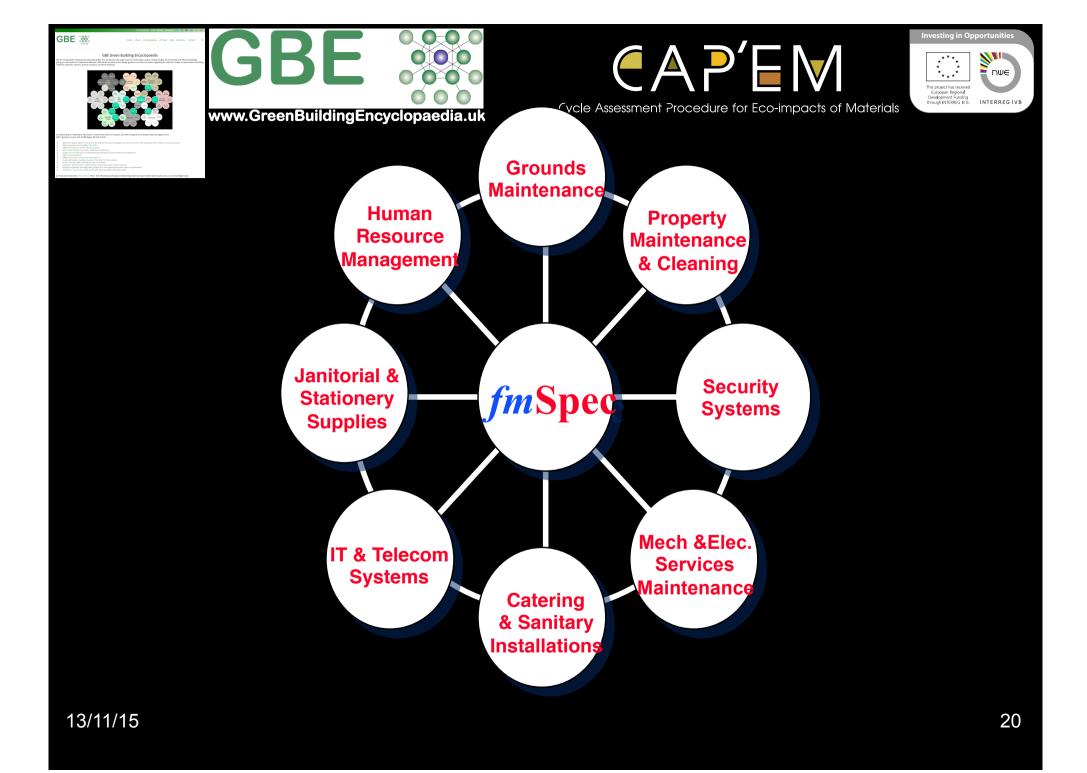